# The book was found

# Ic3 Internet And Computing Core: Certification Guide - Using Windows 7 And Microsoft Office 2010 (Certiport Approved))

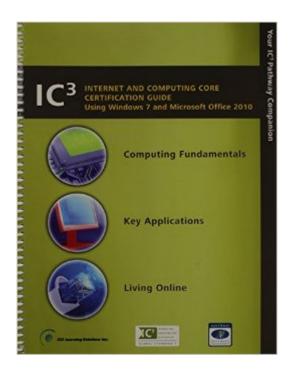

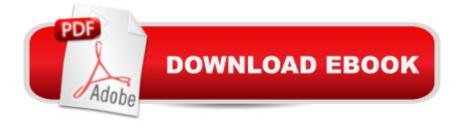

# Synopsis

It is a a large soft cover textbook with three pictures of the different functions of a computer. The color is a light lime green one with big white rings attach to the book.

### **Book Information**

Paperback: 478 pages

Publisher: CCI learning Solutions; 9th edition (2009)

Language: English

ISBN-10: 1553321618

ISBN-13: 978-1553321613

Product Dimensions: 10.2 x 8.6 x 1.5 inches

Shipping Weight: 2.7 pounds

Average Customer Review: 5.0 out of 5 stars Â See all reviews (2 customer reviews)

Best Sellers Rank: #741,628 in Books (See Top 100 in Books) #46 in Books > Computers &

Technology > Operating Systems > Windows > Windows Desktop > Windows 7 #197 in Books >

Computers & Technology > Certification > Microsoft #580 in Books > Computers & Technology >

Software > Microsoft > Microsoft Office

## **Customer Reviews**

Great Product at a great price and very fast shipping! Will definitely purchase again from this company.

Everything was smooth and perfect!

### Download to continue reading...

Ic3 Internet and Computing Core: Certification Guide - Using Windows 7 and Microsoft Office 2010 (Certiport Approved)) WINDOWS 10: WINDOWS 10 COMPANION: THE COMPLETE GUIDE FOR DOING ANYTHING WITH WINDOWS 10 (WINDOWS 10, WINDOWS 10 FOR DUMMIES, WINDOWS 10 MANUAL, WINDOWS ... WINDOWS 10 GUIDE) (MICROSOFT OFFICE) Office 2016 For Beginners- The PERFECT Guide on Microsoft Office: Including Microsoft Excel Microsoft PowerPoint Microsoft Word Microsoft Access and more! Microsoft Office 2010: Illustrated Fundamentals (Available Titles Skills Assessment Manager (SAM) - Office 2010) Windows 10: The Ultimate User Guide To Microsoft's New Operating System - 33 Amazing Tips You Need To Know To Master Windows 10! (Windows, Windows 10 Guide, General Guide) Your Office: Microsoft Office

2016 Volume 1 (Your Office for Office 2016 Series) Beginning SharePoint 2010 Administration: Microsoft SharePoint Foundation 2010 and Microsoft SharePoint Server 2010 Programming Microsoft Office 365 (includes Current Book Service): Covers Microsoft Graph, Office 365 applications, SharePoint Add-ins, Office 365 Groups, and more (Developer Reference) Using Microsoft InfoPath 2010 with Microsoft SharePoint 2010 Step by Step Certification and Core Review for Neonatal Intensive Care Nursing, 4e (Watson, Certification and Core Review for Neonatal Intensive Care Nursing) Windows 10 For Beginners: Simple Step-by-Step Manual On How To Customize Windows 10 For Your Needs.: (Windows 10 For Beginners - Pictured Guide) ... 10 books, Ultimate user guide to Windows 10) SharePoint 2010 Development with Visual Studio 2010 (Microsoft Windows Development Series) How to Set Up a Home Network: Share Internet, Files and Printers between Windows 7, Windows Vista, and Windows XP Your Office: Microsoft Excel 2016 Comprehensive (Your Office for Office 2016 Series) Your Office: Microsoft Access 2016 Comprehensive (Your Office for Office 2016 Series) Internet and E-mail for Seniors with Windows XP: For Senior Citizens Who Want to Start Using the Internet (Computer Books for Seniors series) Windows 10: A Beginner To Expert Guide - Learn How To Start Using And Mastering Windows 10 (Tips And Tricks, User Guide, Windows For Beginners) Exam Ref 70-331 Core Solutions of Microsoft SharePoint Server 2013 (MCSE): Core Solutions of Microsoft SharePoint Server 2013 Windows 10: 2016 User Guide and Manual: Microsoft Windows 10 for Windows Users Windows 10: The Practical Step-by-Step Guide to Use Microsoft Windows 10 (Windows for Beginners and Beyond)

<u>Dmca</u>